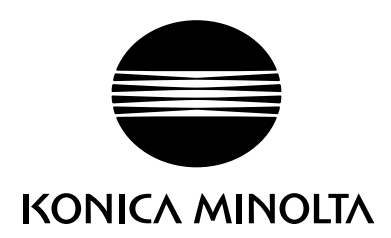

# DIMAGE G600

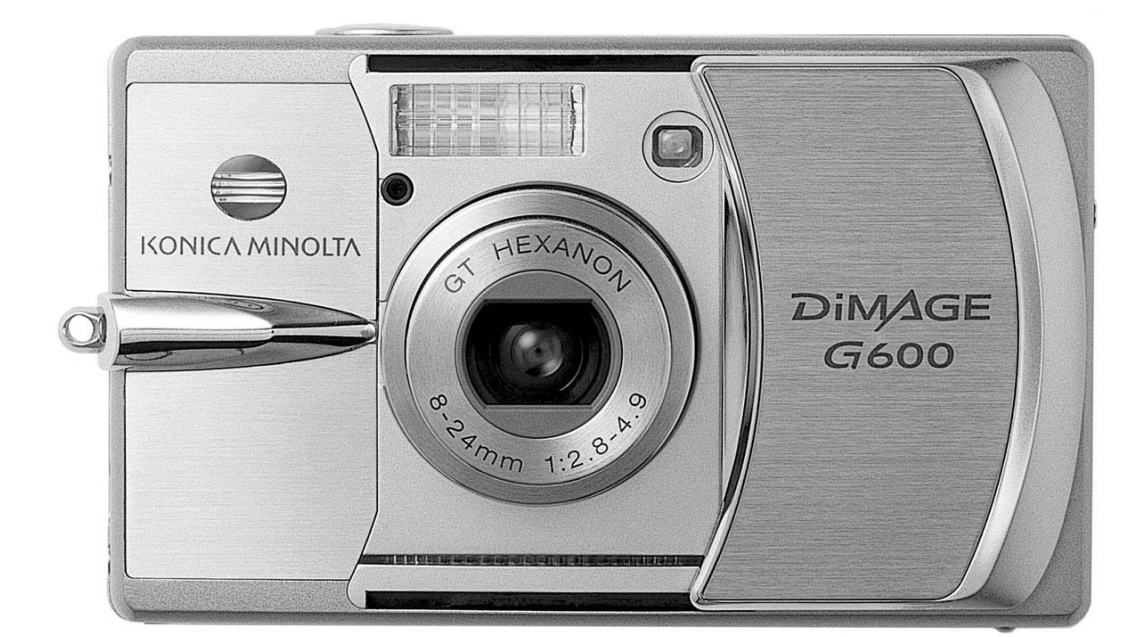

**R РУКОВОДСТВО ПО ЭКСПЛУАТАЦИИ** 

#### **Введение**

Благодарим Вас за приобретение цифровой фотокамеры Konica Minolta. Пожалуйста, внимательно прочитайте все Руководство по эксплуатации, и Вы сможете воспользоваться всеми функциями Вашей новой фотокамеры.

Проверьте комплектность приобретенной Вами фотокамеры до начала ее использования. Если в комплекте чего-либо не хватает, немедленно обратитесь к Вашему продавцу.

Цифровая фотокамера DiMAGE G600 Литий-ионная аккумуляторная батарея NP-600 Зарядное устройство ВС-600 Плечевой ремень NS-DG130 Карта памяти SD USB кабель USB-800 CD-ROM с программным обеспечением для фотокамеры DiMAGE Viewer СD-ROM с данным Руководством по эксплуатации к фотокамере и к программе просмотра изображений DiMAGE Image Viewer Utility на русском языке СD-ROM с Руководством по эксплуатации к фотокамере и к программе просмотра изображений DIMAGE Image Viewer Utility на нескольких европейских языках Гарантийный талон (образец и описание фирменного гарантийного талона Konica Minolta Вы можете найти на этом компакт-диске с Руководством по эксплуатации в специальном файле "Внимание!" (Warning), а также на веб-сайте компании http://www.konicaminolta.ru.

Компания Konica Minolta гарантирует правильную работу фотокамеры DiMAGE G600 только с аксессуарами, производимыми и распространяемыми компанией Konica Minolta. Совместное использование с фотокамерой аксессуаров или другого оборудования, не рекомендованного компанией Konica Minolta, может привести к поломке фотокамеры или аксессуаров и быть причиной неудовлетворительной работы фотокамеры.

При написании данного Руководства были приняты все меры, необходимые для обеспечения максимальной достоверности представленных материалов. Компания Konica Minolta не несет ответственности за любые упущения или ошибки, допущенные в настоящем Руководстве.

Konica Minolta является торговой маркой Konica Minolta Holdings, Inc. DiMAGE является торговой маркой Konica Minolta Photo Imaging, Inc. Apple, Macintosh и Mac OS являются зарегистрированными торговыми марками Apple Computer Inc. Microsoft и Windows являются зарегистрированными торговыми марками Microsoft Corporation. Официальное название Windows -Microsoft Windows Operating System. Pentium является зарегистрированной торговой маркой Intel Corporation. Power PC является торговой маркой International Business Machines Corporation. QuickTime является торговой маркой, используемой по лицензии. Memory Stick является торговой маркой Sony Corporation. Другие корпоративные названия или названия продуктов являются торговыми марками или зарегистрированными торговыми марками соответствующих компаний.

#### **Правильное и безопасное использование Литий"ионные батареи**

DIMAGE G600 работает от небольшой, но мощной литий-ионной батареи. Неправильное обращение или повреждение литий-ионной батареи могут привести к ранениям или другим неприятным последствиям, Прежде чем начать пользоваться литий-ионной батареей, внимательно прочтите все предупреждения.

# **ОПАСНО**

- •Не пытайтесь закоротить, разобрать, повредить или модифицировать батарею.
- •Не подвергайте батарею воздействию огня или высоких температур (выше 60°C).
- •Не окунайте батарею в воду и не подвергайте воздействию высокой влажности. Вода может разъесть или повредить внутренние части батареи и в дальнейшем стать причиной перегре ва, воспламенения, нарушения изоляции или утечки химических веществ.
- •Не бросайте батарею и не подвергайте ее ударам. Данные действия могут повредить вну тренние части батареи и в дальнейшем стать причиной перегрева, воспламенения, наруше ния изоляции или утечки химических веществ.
- •Не храните батареи рядом или внутри металлических изделий.
- •Не используйте аккумуляторную батарею в других изделиях.
- •Используйте только зарядное устройство, указанное в данном Руководстве, в указанном ди апазоне напряжений. Несоответствующее зарядное устройство или напряжение могут при чинить ущерб или стать причиной травмы в результате пожара или поражения электриче ским током.
- •Не используйте протекшие батареи. Если жидкость из батарей попала Вам в глаза, немед ленно промойте их большим количеством свежей воды и обратитесь к врачу. Если жидкость из батарей попала Вам на кожу или одежду, тщательно промойте эту область водой.
- •Заряжайте и используйте батарею при следующих условиях: температура от 0° до 40°C, от носительная влажность от 45% до 85%. Храните батарею при температуре от -20° до 30°С и относительной влажности от 45% до 85%.

### **ВНИМАНИЕ**

- При утилизации литий-ионной батареи заклейте контакты батареи липкой лентой для предупреждения короткого замыкания. Всегда следуйте местным правилам по утилизации ба тарей.
- •Если зарядка батареи не завершилась по прошествии указанного периода, немедленно прекратите зарядку и отсоедините зарядное устройство.

#### **Основные предупреждения и предостережения**

Внимательно прочитайте все предупреждения и предостережения. От этого зависит безо пасность эксплуатации Вашей новой фотокамеры и ее аксессуаров.

# **ВНИМАНИЕ**

- •Используйте только батареи, указанные в данном Руководстве по эксплуатации.
- •Используйте только указанное в данном Руководстве зарядное устройство или сетевой адаптер в диапазоне напряжений, указанном на зарядном устройстве или адаптере. Нес оответствующее зарядное устройство, адаптер или напряжение могут причинить ущерб или стать причиной травмы в результате пожара или поражения электрическим током.
- •Используйте только силовой кабель зарядного устройства, предназначенный для использо вания в Вашем регионе. Несоответствующее напряжение может причинить ущерб или стать причиной травмы в результате пожара или поражения электрическим током.
- На разбирайте фотокамеру или зарядное устройство. Если Вы дотронетесь до высоковоль тных цепей внутри фотокамеры или зарядного устройства, Вы можете получить травмы в результате поражения электрическим током.
- Немедленно выньте батареи или отсоедините сетевой адаптер и прекратите использование фотокамеры, если она упала или подверглась удару, который подействовал на внутренние части камеры, особенно на вспышку. Вспышка оснащена высоковольтной электрической цепью, которая может вызвать поражение электрическим током и привести к ранениям. Продолжение использования поврежденного продукта или его части может вызвать ране ния или пожар.
- Храните батареи и маленькие детали, которые могут быть проглочены в недоступном для детей месте. Если какая-либо деталь была проглочена, немедленно обратитесь к врачу.
- Храните фотокамеру в недоступном для детей месте. Соблюдайте осторожность при поль зовании фотокамерой, когда рядом находятся дети. Не причините им вред фотокамерой или ее частями.
- Не направляйте вспышку прямо в глаза, чтобы не повредить их.
- Не направляйте вспышку на водителей автотранспортных средств, т.к. это может отвлечь их внимание и вызвать временное ослепление, что может привести к аварии.
- Не используйте фотокамеру при управлении транспортными средствами или при ходьбе, т.к. это может вызвать ранения или аварию.
- Не смотрите на солнце или мощные источники света непосредственно через видоискатель или объектив. Это может повредить Ваше зрение или стать причиной слепоты.
- Не используйте данную фотокамеру в условиях повышенной влажности не трогайте ее мо крыми руками. Если жидкость попала в фотокамеру, немедленно выньте батареи или отсо едините сетевой адаптер и прекратите использование фотокамеры. Продолжение исполь зования фотокамеры, которая подверглась воздействию жидкости может вызвать повреж дения или поражение электрическим током.
- Не используйте фотокамеру вблизи легковоспламеняющихся газов или жидкостей, таких, как бензин, сжиженный газ или растворитель для краски. Не используйте легковоспламе няющиеся продукты, такие как спирт, бензин или растворитель для краски для того, чтобы очищать фотокамеру. Использование легковоспламеняющихся очистителей и растворите лей может вызвать взрыв или пожар.
- При отсоединении сетевого адаптера не тяните за электрический кабель. Придерживайте адаптер, когда вынимаете вилку из электрической розетки.
- Не повреждайте, не перекручивайте, не модифицируйте и не кладите тяжелые предметы на силовой кабель или сетевой адаптер. Поврежденный силовой кабель может вызвать пов реждения или ранения в результате пожара или поражения электрическим током.
- Если от фотокамеры идет странный запах, дым или тепло, немедленно прекратите ее ис пользование. Немедленно выньте батареи, стараясь не обжечься, так как батареи становят ся горячими при использовании. Продолжение использования поврежденной фотокамеры или ее частей может вызвать ранения или пожар.
- При необходимости ремонта обратитесь в Авторизованный сервисный центр компании Konica Minolta. Список Авторизованных сервисных центров приведен на гарантийном тало не, а также на официальном веб-сайте московского представительства компании Konica Minolta http://www.konicaminolta.ru/ и в конце данного Руководства по эксплуатации.

## **МЕРЫ ПРЕДОСТОРОЖНОСТИ**

- Не используйте и не храните фотокамеру в жарких или сырых местах, таких как отделение для перчаток или багажник автомобиля, так как это может повредить фотокамеру и батареи, что может вызвать ожоги и ранения в результате пожара или протечки химических веществ из батарей.
- Если произошла протечка химических веществ из батарей, прекратите использование фо токамеры.
- Фотокамера, зарядное устройство и батареи нагреваются при продолжительном использо вании. Необходимо соблюдать осторожность во избежание получения ожогов.
- Можно получить ожоги, если вынуть карту памяти или батареи сразу после продолжитель ного использования. После выключения фотокамеры следует подождать, пока она остынет.
- Не пользуйтесь вспышкой, когда она находится в контакте с людьми или предметами. Вспышка излучает большое количество энергии, что может вызвать ожоги.
- Не трогайте жидкокристаллический монитор. Поврежденный монитор может вызвать ране ния, и жидкость, находящаяся внутри монитора, может воспламениться. Если жидкость из монитора попала на кожу, немедленно промойте эту зону свежей водой. Если жидкость из монитора попала в глаза, немедленно промойте глаза большим количеством воды и обра титесь к врачу.
- При использовании сетевого адаптера аккуратно до упора вставляйте вилку в электриче скую розетку.
- Не используйте трансформаторы или адаптеры вместе с зарядным устройством. Использо вание данных устройств может стать причиной пожара или повредить фотокамеру.
- Не используйте поврежденный сетевой адаптер или сетевой адаптер с поврежденным си ловым кабелем.
- Не закрывайте сетевой адаптер чем-либо, так как это может вызвать пожар.
- Не загораживайте доступ к сетевому адаптеру, так как это может затруднить быстрое отсо единение адаптера в экстренной ситуации.
- Отсоедините сетевой адаптер или зарядное устройство при чистке фотокамеры, и в то вре мя, когда устройства не используются.

Следующие символы могут быть расположены на камере или упаковке:

Эта маркировка обозначает, что данный продукт соответствует требованиям, принятым в Европейском Союзе относительно радиопомех, вызываемых электрооборудованием. "СЕ" - сокращение от Conformite Europeenne. (Европейское Соответствие).

Данное цифровое устройство Класса В соответствует канадскому стандарту ICES-003.

Положение о соответствии стандартам FCC Декларация о соответствии

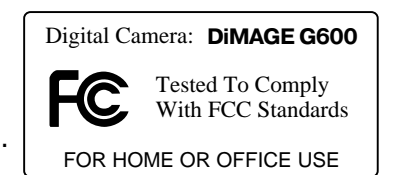

Ответственная сторона: Konica Minolta Photo Imaging U.S.A. Inc. Agpec: 725 Darlington Avenue, Mahwah, NJ 07430

Данное устройство соответствует Части 15 правил FCC. Эксплуатация устройства допускается при соблюдении следующих двух условий: (1) Данное устройство не должно вызывать опасные радиопомехи, и (2) данное устройство должно выдерживать любые внешние радиопомехи, включая и те, которые могут привести к неправильной работе устройства. Изменения, не одобренные стороной, ответственной за соответствие стандартам FCC, могут лишить пользователя права эксплуатировать данное устройство. Это устройство прошло проверку на соответствие ограничениям для цифровых устройств Класса В согласно Части 15 правил FCC. Данные ограничения разработаны для обеспечения должной защиты от опасных радиопомех при установке устройств в жилых помещениях.

Данное устройство генерирует, использует и может излучать радиочастотную энергию и, при нарушении правил установки и эксплуатации, может вызвать радиопомехи, опасные для радиосвязи. Однако нет никакой гарантии, что, при соблюдении указанных правил, в отдельных случаях таких радиопомех не возникнет. Если данное устройство вызывает помехи при приеме радио- или телевизионного сигнала, что можно определить, включая и выключая устройство, пользователь может попытаться устранить нежелательные помехи одним или несколькими из следующих способов:

- Перенаправить или переместить приемную антенну.
- Увеличить расстояние между устройством и приемником.
- Подключить устройство к розетке сети, отличной от той, к которой подключен приемник.

 $\bullet$ Проконсультироваться с поставщиком или с опытным специалистом в области радио/телевизионной техники.

Не снимайте с кабелей ферритовые сердечники.

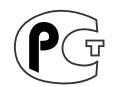

Фотокамера сертифицирована Госстандартом России. Сертификат соответствия № РОСС ЈР АЮ40.В15572

#### **Содержание**

В разделе "Подготовка фотокамеры к работе" описано, что необходимо сделать перед нача лом эксплуатации фотокамеры. В этом разделе Руководства по эксплуатации находится важ ная информация об источниках питания и картах памяти. Основные функции фотокамеры описаны в разделах "Режим съемки: основные операции" на страницах 22 - 30 и "Режим воспроизведения: основные операции" на страницах 32-34. Перед подключением фотокамеры к компьютеру внимательно прочтите раздел "Режим передачи данных".

Многие функции фотокамеры управляются при помощи меню. Разделы, посвященные ис пользованию меню, кратко описывают, каким образом можно изменять установки меню. Опи сания установок идут сразу же за разделами об использовании меню.

В приложениях есть раздел "Возможные неисправности и методы их устранения", который поможет решить некоторые проблемы, которые могут возникнуть при работе фотокамеры. Также в приложениях приведена информация по уходу за фотокамерой, даны рекомендации по хранению. Пожалуйста, храните данное Руководство в надежном месте.

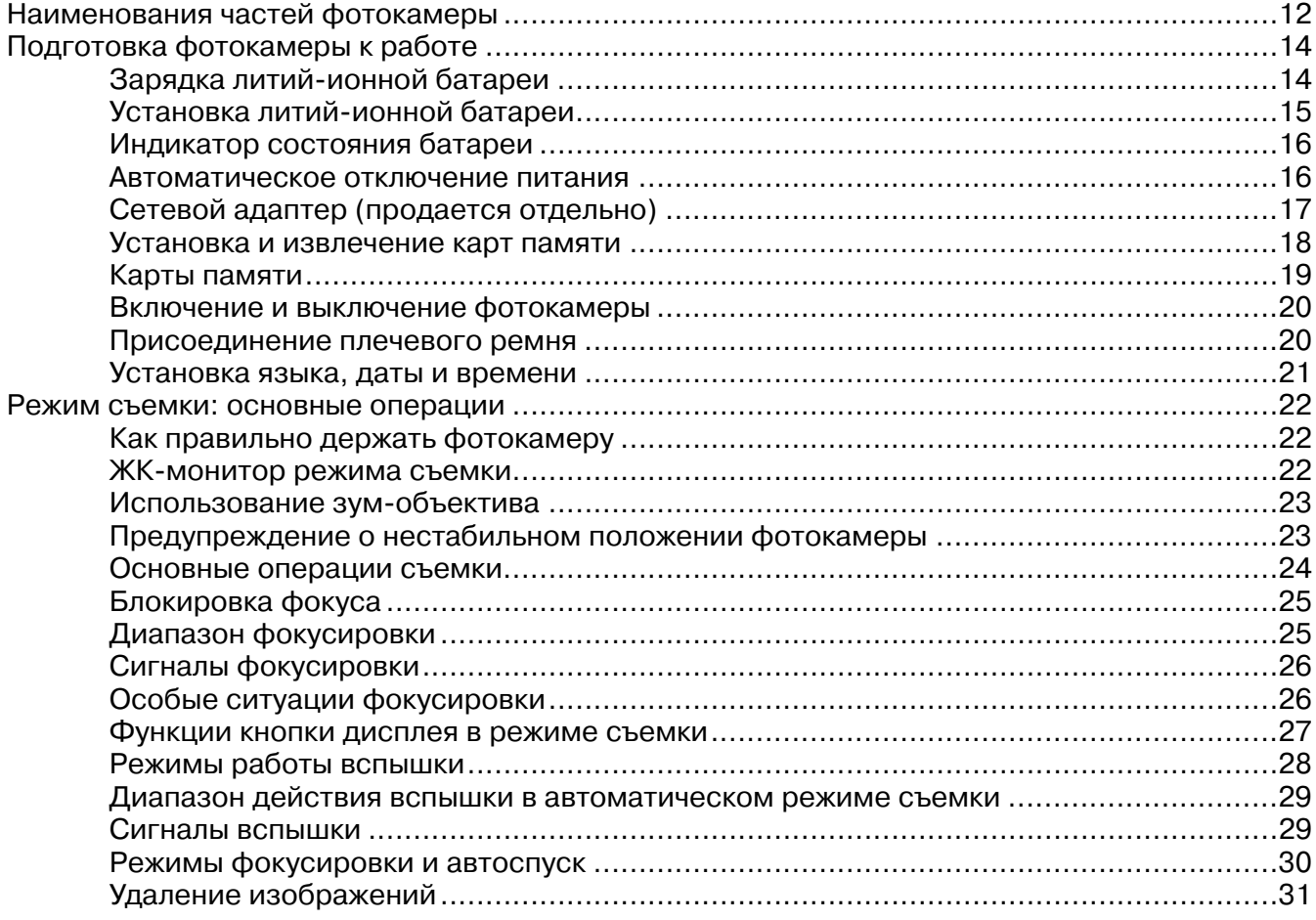

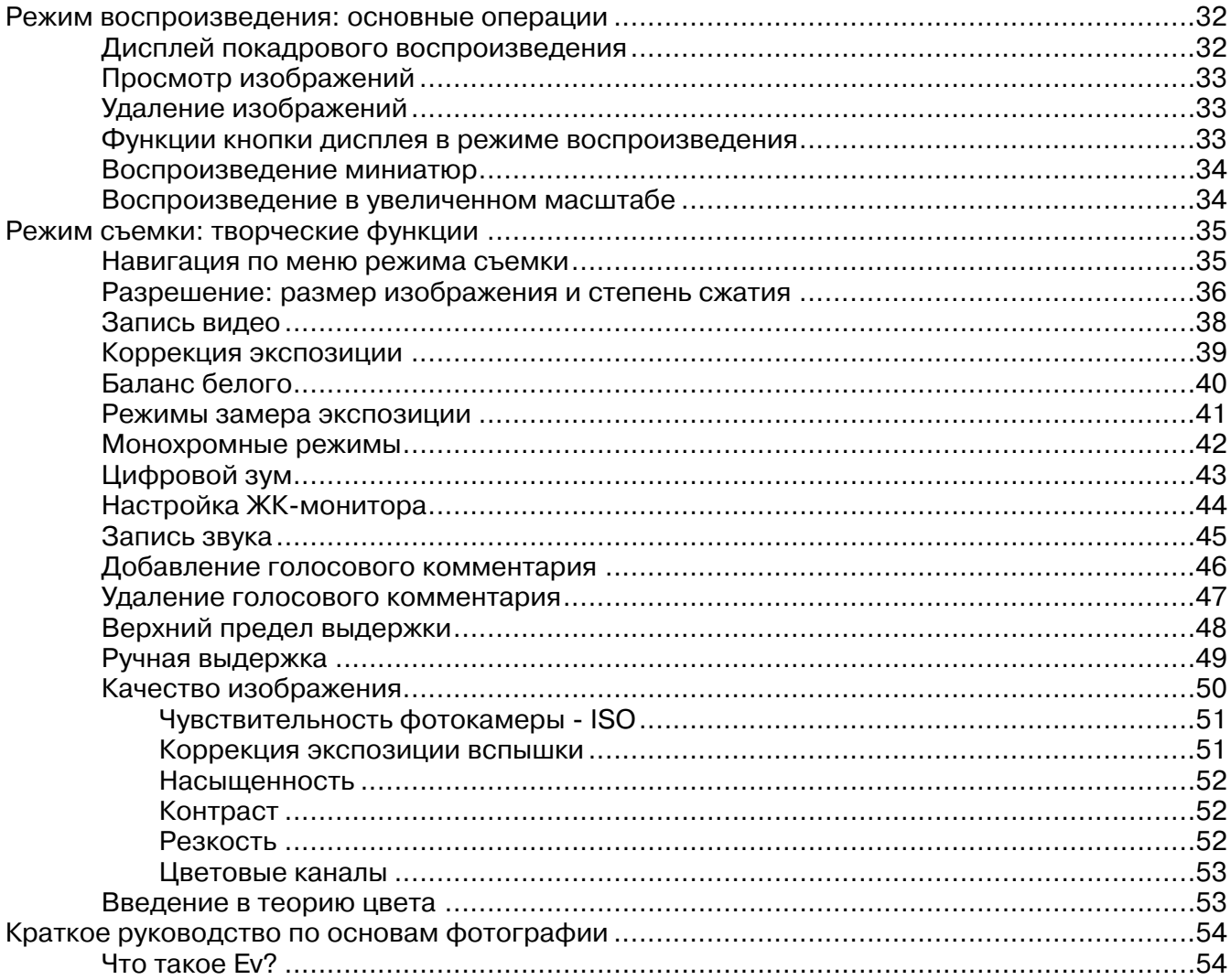

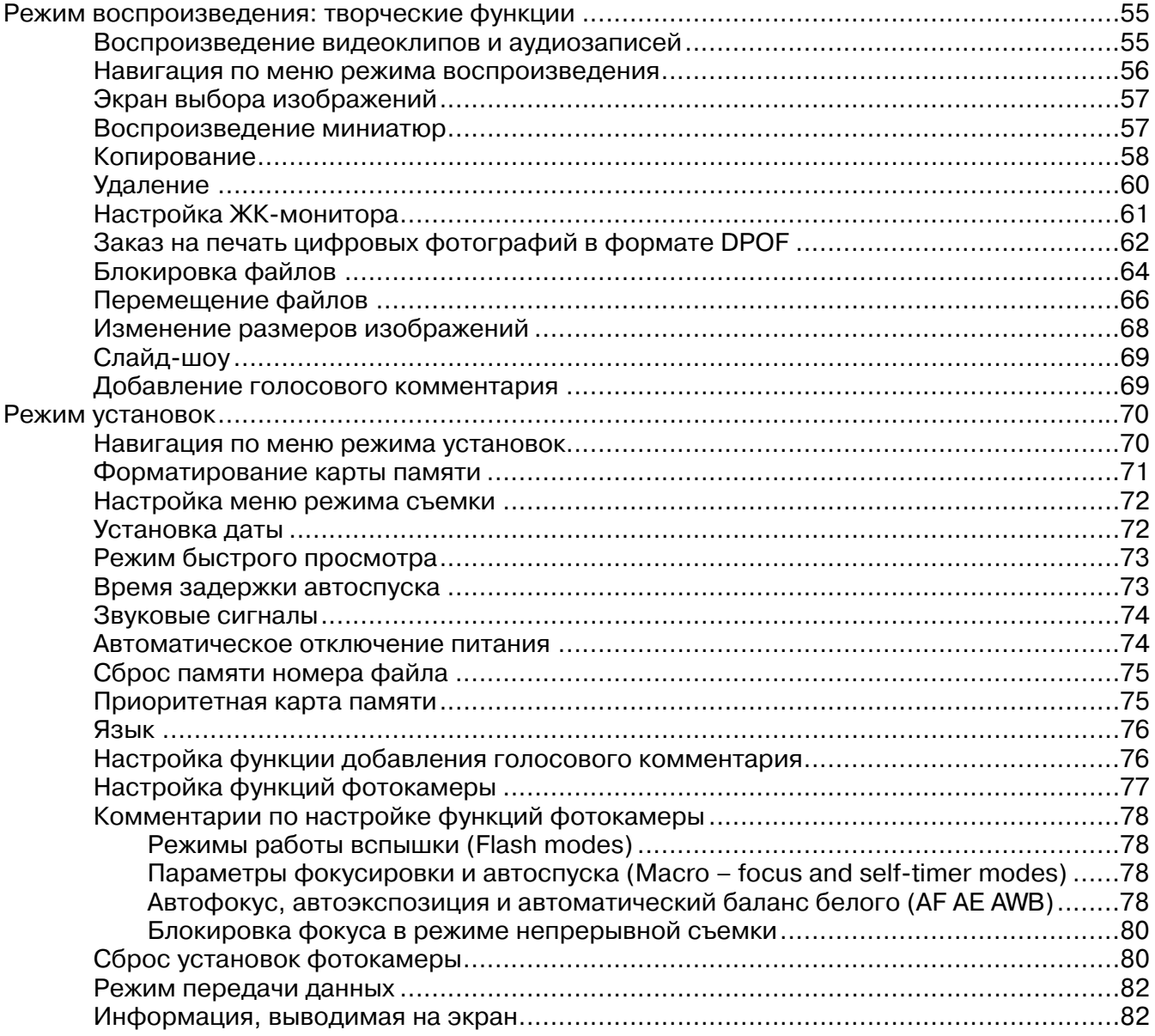

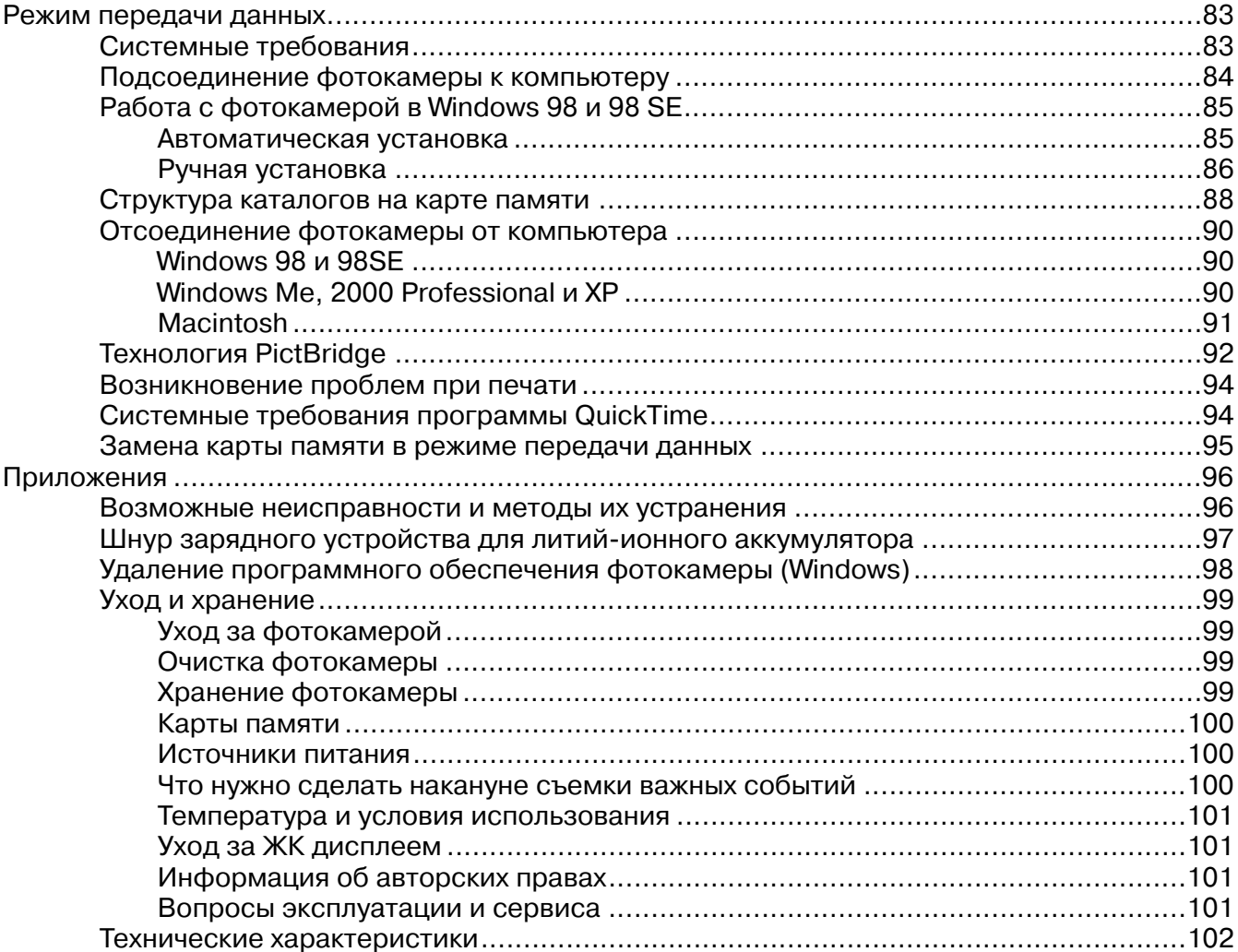